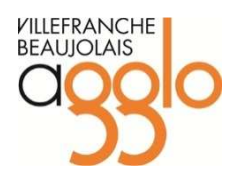

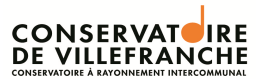

# **Conservatoire de Villefranche-sur-Saône**

Conservatoire à Rayonnement Intercommunal

# **REGLEMENT INTERIEUR**

*Approuvé par la Commission Culture du 22 juin 2009, la Commission Consultative du 30 juin 2009, le Comité technique paritaire du 10 novembre 2009 et le Conseil Communautaire du 30 novembre 2010. Modifié par les Conseils Communautaires du 23 avril 2012, du 28 juin 2012.* 

#### **1 - PREAMBULE**

Le règlement intérieur fixe les règles de fonctionnement et d'organisation du Conservatoire de Villefranche.

Le règlement intérieur est affiché en permanence au Conservatoire et est disponible sur demande au secrétariat.

L'inscription au Conservatoire implique le respect du règlement par les élèves et les responsables légaux.

Un exemplaire est remis aux familles au moment de la première inscription.

# **2 – GENERALITES ET MISSIONS**

Le Conservatoire de V. a été municipalisé par décision du Conseil municipal du 26 avril 1966.

Par décision du conseil communautaire, le Conservatoire est administré par la communauté d'agglomération de V. regroupant les communes d'Arnas, Gleizé, Limas et Villefranche. Le Conservatoire est classé par l'Etat, représenté par le Ministère de la culture et de la communication, depuis le 8 juillet 1968.

Conformément à l'arrêté du 15 décembre 2006, le Conservatoire de Villefranche est classé à rayonnement intercommunal

L'ensemble du personnel est soumis aux règles de la Fonction Publique Territoriale. Il est placé sous l'autorité du Directeur qui est chargé de l'exécution du présent règlement.

Le financement du Conservatoire est assuré par le budget de la Communauté d'agglomération, les cotisations des élèves, les subventions du Conseil général du Rhône et toute autre subvention.

Les missions du Conservatoire de Villefranche sont :

- assurer une formation à la musique de qualité, adaptée à la demande et aux besoins, en vue de développer la pratique amateur ou préparer à un parcours professionnalisant ;

- contribuer par des actions de diffusion et de création et avec ses partenaires culturels au développement de la vie culturelle et artistique locale ;

- mener des actions de sensibilisation à la musique auprès du public scolaire ;

- constituer sur le plan local un centre de ressources pour l'enseignement et la pratique musicale.

# **3 - LES INSTANCES DE CONCERTATION**

#### **3-1 La commission consultative**

La commission consultative réunit toutes les parties intéressées au fonctionnement général du Conservatoire : élus communautaires, personnels du conservatoire, élèves et parents d'élèves, partenaires liés par une convention.

#### 3-1-1 Rôle

La commission consultative joue un rôle consultatif sur l'élaboration, la mise en œuvre et le respect des outils de fonctionnement du conservatoire :

- projet d'établissement : missions pédagogiques, artistiques et territoriales ;

- règlement intérieur
- règlement des études
- règlement des locations d'instrument
- actions de diffusion et de rayonnement

Les décisions pédagogiques restent sous la responsabilité du Directeur et des enseignants dans le respect du schéma d'orientation du Ministère de la Culture et de la communication.

Les décisions budgétaires incombent à la Communauté d'agglomération sur propositions du Directeur.

# 3-1-2 Composition

Membres de droit :

 - le Président de la Communauté d'agglomération ou son représentant, président de la commission consultative.

- le président de la commission culture

- le directeur général des services
- le directeur du Conservatoire

- un représentant pour chaque partenaire avec lequel le Conservatoire est en convention

Membres :

- le président de l'association de parents d'élèves

- deux membres du conseil d'administration de l'association de parents d'élèves
- deux représentants des enseignants
- deux représentants des élèves

 - toute personne qualifiée proposée par le directeur ou tout autre membre de la commission avec l'accord du Président de la Communauté d'agglomération.

#### 3-1-3 Fonctionnement

- La commission consultative est présidée par le Président de la Communauté d'agglomération ou son représentant.

- Elle se réunit au moins une fois par an sur initiative du président ou du directeur.

- Les débats de la commission consultative ne sont pas publics.

- Elle peut être réunie en séance extraordinaire sur demande du président, du directeur ou de tout autre membre sur un ordre du jour déterminé.

- Les convocations sont adressées par le conservatoire au moins quinze jours à l'avance, assorties d'un ordre du jour.

- Les questions diverses doivent être proposées au président ou au Directeur au moins une semaine à l'avance.

- le procès-verbal est rédigé par le secrétaire de séance et signé par le président. Il est envoyé à tous les membres de la commission par le Conservatoire.

# **3-2 Le conseil pédagogique**

3-2-1 Rôle

A partir des propositions du Directeur, le Conseil pédagogique participe :

1) à l'élaboration et suivi des textes cadres : projet d'établissement, règlement intérieur, règlement des études ;

2) à la conception des divers supports de communications et d'information ;

- 3) à l'élaboration de la programmation annuelle, et plus particulièrement les projets nécessitant un financement ;
- 4) à la mise au point de la formation continue interne ;<br>5) aux choix en matière d'investissement pour l'année
- aux choix en matière d'investissement pour l'année n+1 ;

3-2-2 Composition

Membres de droit :

- le directeur (ou son représentant)
- le professeur coordinateur de Limas (ou son représentant)
- la bibliothécaire (ou son représentant)
- un délégué des professeurs (pouvant être parmi les membres élus)

Membres élus :

- un(e) représentant(e) des musiciens intervenants ;
- 3 représentants des enseignants des pratiques collectives et formation musicale ;
- 3 représentants des enseignants de disciplines instrumentales

Membres qualifiés

- un représentant des élèves
- un représentant des parents d'élèves
- un représentant du personnel administratif, technique et d'entretien

3-2-3 Fonctionnement

Le conseil pédagogique se réunit au moins une fois par mois. Selon l'importance des sujets traités, des réunions supplémentaires sont proposées sans obligation d'y assister.

Selon les besoins, le conseil pédagogique pourra faire appel à toute personne extérieure compétente.

Les membres qualifiés n'assistent pas à la totalité des réunions de travail. Leur avis est sollicité sur les propositions déjà élaborées avant le passage en séance plénière.

Ils participent aux réunions plénières au cours desquelles ils sont appelés à voter sur les propositions.

# **4 – LA DIRECTION**

#### **4-1 Nomination**

Le Conservatoire est placé sous l'autorité du Directeur nommé par le Président de la Communauté d'agglomération. Il exerce une autorité directe sur l'ensemble des personnels du Conservatoire, sous le contrôle du Président de la Communauté d'agglomération et du Directeur Général des Services.

#### **4-2 Missions**

Dans le respect des textes préconisés par le Ministère de la Culture et de la Communication, le Directeur met en œuvre le projet d'établissement voté par la collectivité.

Il est responsable du fonctionnement pédagogique et administratif de l'établissement ainsi que de l'action culturelle et artistique. En relation avec la Commission consultative et le Conseil pédagogique, il élabore les propositions nécessaires au développement du Conservatoire.

Il élabore les propositions budgétaires qui feront l'objet de décisions lors du vote des budgets primitifs et supplémentaires par le Conseil communautaire. Il autorise et contrôle les dépenses, vérifie et approuve les factures.

Le Directeur propose au Président de la Communauté d'agglomération le recrutement du personnel nécessaire au bon fonctionnement de l'établissement, dans le respect des statuts de la Fonction publique territoriale.

Il propose la notation de l'ensemble des agents du Conservatoire et demande les éventuelles mesures disciplinaires. Il répartit les missions et responsabilités du corps enseignant.

Il est habilité à prendre toutes les mesures nécessaires au bon fonctionnement du Conservatoire et fait respecter les règles de discipline établies au sein de l'établissement.

Le Directeur est l'interlocuteur privilégié des parents d'élèves et des élèves qu'il reçoit si nécessaire afin d'expliquer le fonctionnement général du Conservatoire.

Le Directeur préside les jurys des examens de l'établissement. Il peut se faire remplacer dans cette tâche par un enseignant de son choix. Il peut être chargé de cours.

# **5 – MISSIONS ET RESPONSABILITES DES ENSEIGNANTS**

#### **5-1 Nomination**

Les enseignants sont nommés par le Président de la Communauté d'agglomération sur proposition du Directeur.

#### **5-2 Cadres d'emplois**

Conformément au statut de la Fonction publique territoriale, le corps enseignant est composé : - de Professeurs d'Enseignement Artistique (PEA) dont le service hebdomadaire est fixé à 16h pour un temps complet ;

- d'Assistants et Assistants Spécialisés d'Enseignement Artistique (ASEA) dont le service hebdomadaire est fixé à 20h pour un temps complet.

#### **5-3 Missions**

Ils sont chargés d'enseigner leur(s) discipline(s) conformément aux dispositions du règlement des études et du document précisant l'organisation de la fonction d'enseignant au Conservatoire de Villefranche, approuvé par la commission culture du 17 octobre 2005 et le CTP du 21 octobre 2005 (voir document en annexe au présent document). Les cours sont délivrés dans les locaux du Conservatoire, à Villefranche ou à Limas selon les nécessités.

# **5-4 Présence**

Les emplois du temps sont fixés en début d'année scolaire par les enseignants en accord avec le Directeur. Ils ne peuvent être modifiés en cours d'année et de manière définitive sans son accord. Aucun enseignant à temps complet ne peut regrouper ses heures de cours sur moins de trois jours. La ponctualité est demandée aux enseignants.

Tout enseignant empêché d'assurer ses cours devra les reporter ou être remplacé après en avoir informé le Conservatoire.

# **5-5 Absences**

Indépendamment des congés exceptionnels pour évènements familiaux ou pour formation professionnelle, les enseignants peuvent être autorisés à s'absenter pour des activités relevant de leurs compétences : jurys, concerts, formations…

La demande d'autorisation doit être adressée au Directeur au moins quinze jours avant la date souhaitée.

Lorsque la demande est validée, l'enseignant doit faire le nécessaire pour reporter l'intégralité des cours annulés ou se faire remplacer à sa charge et sous sa responsabilité par un autre enseignant. Dans ce cas, il doit communiquer à l'administration les coordonnées de son remplaçant. Il doit également s'assurer de la disponibilité d'une salle et faire le nécessaire pour la bonne information de tous les élèves concernés.

# **5-6 Cumul d'emplois**

Les enseignants ne peuvent exercer une autre activité professionnelle permanente que dans le respect de la règlementation sur le cumul d'emplois.

Préalablement à l'exercice de toute activité, une demande écrite doit être adressée à la Communauté d'agglomération précisant l'identité de l'employeur, la nature, la durée et les conditions de rémunération de cette activité. Tout changement intervenant dans l'exercice de cette activité doit donner lieu à une nouvelle autorisation.

# **5-7 Responsabilités et discipline**

Pendant la durée de leurs cours, les enseignants du Conservatoire sont responsables des élèves qui leurs sont confiés. Ils ne peuvent en aucun cas les autoriser à quitter l'établissement pendant la durée de leur cours, sauf autorisation écrite des parents.

Les enseignants ont également la responsabilité de l'ordre et la discipline dans leur classe. Ils doivent signaler au Directeur les élèves dont le comportement nuit au bon fonctionnement de la classe.

Les enseignants sont responsables des locaux, des instruments et du matériel qu'ils utilisent. Ils doivent signaler à l'administration tout problème ou détérioration.

# **5-8 Suivi des élèves**

Les enseignants procèdent au contrôle des présences et doivent notifier les absences à l'administration. Ils doivent signaler au secrétariat les absences répétées de leurs élèves. De même ils procèdent en temps utile et selon le calendrier fixé aux évaluations prévues par le règlement des études.

# **5-9 Devoir de réserve**

Les enseignants et l'ensemble des personnels du Conservatoire doivent faire preuve de discrétion et de neutralité pour tous les faits, informations et documents dont ils ont connaissance dans l'exercice de leurs fonctions.

# **5-10 Dispositions diverses**

 - les enseignants ne peuvent en aucun cas utiliser les locaux du Conservatoire pour des activités d'enseignement à caractère privé ;

- il leur est interdit de faire commerce auprès de leurs élèves de partitions, matériel, accessoires, instruments,… ;

- la présence répétée au sein des classes de personnes extérieures au Conservatoire est soumise à l'accord du Directeur ;

- l'utilisation à titre privé de matériel appartenant au Conservatoire est soumise à l'autorisation du Directeur ;

- l'usage du téléphone portable doit être strictement réservé aux situations d'urgence le nécessitant ;

- la photocopie de partitions imprimées est rigoureusement interdite. Les partitions collectives ou individuelles doivent être achetées par le Conservatoire en quantité suffisante pour répondre aux

nécessités de fonctionnement. La photocopie est admise après confirmation écrite par un magasin de musique de l'épuisement définitif de la partition recherchée.

En cas de non respect de cette clause, la responsabilité de l'enseignant pourra être engagée.

# **6 – LES ELEVES**

# **6-1 Assiduité et absences**

#### 6-1-1 Enseignements

Les élèves sont tenus d'assister de manière régulière aux cours auxquels ils sont inscrits. L'assiduité est consignée sur des feuilles de présence tenues par chaque enseignant. En cas d'impossibilité, les parents ou élèves majeurs doivent signaler l'absence par téléphone au secrétariat du Conservatoire.

Lorsqu'un élève mineur doit partir avant la fin d'un cours, il doit fournir à l'administration et à l'enseignant une autorisation écrite des parents.

En cas d'absence non prévue d'un enseignant, seul les élèves dont les parents ont signé l'autorisation de sortie pourront quitter l'établissement.

#### 6-1-2 Activités publiques

Les activités publiques organisées par le Conservatoire font partie du parcours pédagogique. A ce titre la présence des élèves est obligatoire.

En cas d'impossibilité pour cas de force majeur, les élèves ou représentants légaux doivent signaler l'absence par téléphone sans délai pour que les éventuelles dispositions de remplacement soient prises. L'absence doit être justifiée par écrit.

Les élèves apportent leur concours gratuitement aux manifestations auxquelles ils participent. Les activités publiques auxquelles participent les élèves sont prioritaires sur tout autre engagement extérieur.

Dans toute activité publique extérieure à l'établissement, les élèves ne peuvent se prévaloir de leur condition d'élève du Conservatoire sans autorisation du Directeur.

#### 6-1-3 Evaluations

Les élèves sont tenus de se présenter aux examens et évaluations. Toute absence non justifiée entraînera une sanction disciplinaire.

#### **6-2 Discipline**

Les élèves doivent avoir une attitude respectueuse vis-à-vis des personnes, des biens et des lieux. Tout manquement grave entraînera une sanction disciplinaire.

Toute dégradation de bien constatée engagera la responsabilité de l'élève ou du responsable légal.

#### **6-3 Congé exceptionnel**

Un congé exceptionnel, partiel ou total, peut être accordé par le Directeur du Conservatoire aux élèves inscrits en 2ème ou 3ème cycle.

La demande motivée doit être faite par écrit au moins trois semaines avant la date prévue du congé. La décision est prise après consultation du ou des enseignants concernés.

Le congé peut être accordé pour une durée d'un an maximum par cycle et est non renouvelable. Dans tous les cas, il se termine à la fin de l'année scolaire en cours.

Un congé exceptionnel ne peut être accordé deux années de suite consécutivement à un changement de cycle.

En cas de congé exceptionnel, la place de l'élève en cours individuel pourra être attribuée à un nouvel élève. La réintégration dans la classe sera conditionnée aux disponibilités de l'enseignant. L'affectation à un autre enseignant de la discipline pourra être proposée.

Les droits d'inscription sont dus si le congé intervient au-delà de la période d'essai (voir p.9). Dans le cas contraire, seuls les frais de dossier sont dus.

#### **6-4 Démission**

Sont considérés comme démissionnaires :

- les élèves qui ne se sont pas réinscrits dans les délais impartis, y compris après un congé ;

- les élèves qui auront informés l'administration de leur démission par écrit ;

#### **6-5 Auditeurs**

Des élèves auditeurs peuvent être admis à tout moment de l'année sur autorisation du Directeur et après avis des professeurs.

Ils doivent acquitter les frais de dossier et sont tenus aux obligations de discipline et de présence selon la périodicité convenue avec les enseignants. Ils ne participent pas aux évaluations. Le statut d'auditeur ne créé aucun droit pour l'année scolaire suivante.

# **6-6 Les mesures disciplinaires**

Elles s'appliquent à tout élève pour manque de travail, défaut d'assiduité ou faute de conduite.

#### Avertissement pédagogique

Il est donné par le professeur pour manque manifeste et répété de travail. Trois avertissements pédagogiques entraînent une rencontre avec le Directeur en présence du professeur et éventuellement du représentant légal.

#### 6-6-2 Avertissement de discipline

Trois absences consécutives en cours, non signalées et non motivées, entraîneront une demande écrite de justification auprès de l'élève ou les représentants légaux et éventuellement un avertissement de discipline prononcé par le Directeur.

Deux avertissements entraîneront une réunion du Conseil de discipline pour étudier les suites à donner.

Toute absence non justifiée à une activité publique donnera lieu à un avertissement. Deux avertissements entraîneront une réunion du Conseil de discipline pour étudier les suites à donner.

Toute absence non justifiée à un examen entraînera une réunion du Conseil de discipline pour étudier les suites à donner.

#### 6-6-3 Autres sanctions

Diverses sanctions peuvent être prononcées par le Conseil de discipline à la suite d'avertissements répétés ou de manquement grave au règlement intérieur. Il s'agit :

- de mesures d'intérêt général
- d'exclusion temporaire, partielle ou complète
- d'exclusion définitive à effet immédiat ou pour l'année scolaire suivante.

#### **6-7 Le Conseil de discipline**

#### 6-7-1 Rôle

Il est réuni sur demande du Directeur pour examiner les cas d'avertissements répétés ou manquement grave au règlement intérieur.

#### 6-7-2 Composition

Le Conseil de discipline est composé de :

- le directeur du Conservatoire ou son représentant
- deux représentants des enseignants
- deux représentants des élèves
- deux représentants de l'association des parents d'élèves
- si nécessaire le directeur de l'établissement partenaire pour les élèves hors cursus traditionnels.
- le ou les enseignants de l'élève à titre informatif

#### 6-7-3 Fonctionnement

La moitié des membres du Conseil de discipline doit être présente pour pouvoir valider les décisions. Celles-ci sont prises à la majorité des membres présents. En cas d'égalité, la voix du Directeur est prépondérante.

L'élève mineur sera entendu accompagné d'un représentant légal et l'élève majeur pourra être assisté de la personne de son choix.

Un procès-verbal envoyé aux parents ou à l'élève majeur est établi à l'issue du Conseil.

# **7 –LA SCOLARITE**

# **7-1 Généralités**

Le déroulement de la scolarité est défini par le règlement des études, disponible sur demande au secrétariat du Conservatoire.

L'enseignement au Conservatoire concerne des élèves de différentes catégories :

- les élèves à horaires traditionnels, hors temps scolaire
- les élèves à horaires aménagés conformément aux dispositions règlementaires en vigueur

- les élèves à aménagement d'horaires selon la convention passée avec l'établissement partenaire

#### 7-1-1 Calendrier

Le calendrier annuel de cours est fixé par le Directeur du Conservatoire. Les cours ne sont pas assurés pendant les vacances scolaires.

La rentrée peut être échelonnée selon les secteurs pédagogiques.

# 7-1-2 Admission

Le Conservatoire inscrit par ordre de priorité

- les enfants puis les adultes résidant sur le territoire de la Communauté d'agglomération de Villefranche

- les enfants puis les adultes issus des écoles situées sur le territoire du Schéma départemental

- les enfants puis les adultes résidant dans le Rhône hors de la Communauté d'agglomération de Villefranche

- les enfants puis les adultes résidant dans un autre département.

#### 7-1-3 Répartition des élèves

La répartition des élèves dans les classes et les formations instrumentales ou vocales obligatoires est faite par le Directeur en concertation avec les enseignants.

Tout changement de classe ne peut être décidé que par lui après consultation des enseignants concernés. Le changement peut intervenir sur demande motivée de l'élève, du ou des enseignants concernés. Il peut être décidé par le Directeur dans l'intérêt des parties.

# **7-2 Inscriptions et réinscriptions**

Les élèves sont admis au Conservatoire de Villefranche à partir de 6 ans (classe de CP). Aucune limite d'âge supérieure n'est fixée. L'admission de nouveaux élèves s'effectue en fonction des places disponibles dans chaque discipline.

Un bilan de connaissances pourra être demandé aux élèves issus d'autres structures d'enseignement musical afin de les affecter dans les niveaux correspondant au Conservatoire. Des listes d'attente sont constituées pour les classes instrumentales. Les candidats placés sur ces listes sont prévenus par l'administration de leur admission suite à la démission d'un élève inscrit. Ces listes annuelles sont valables jusqu'au 1<sup>er</sup> décembre.

#### 7-2-1 Horaires traditionnels

Tous les élèves, y compris ceux déjà en cours de scolarité, sont tenus de s'inscrire ou se réinscrire dans les délais impartis.

Les dates d'inscriptions et réinscriptions ainsi que les formalités s'y rapportant sont fixées par l'administration dans la première moitié du mois de mai.

Elles sont communiquées par voie d'affichage et sous forme d'un document récapitulatif disponible au Conservatoire.

Les réinscriptions se font par courrier dans la première moitié du mois de juin. Les enseignants du Conservatoire sont les interlocuteurs privilégiés des élèves et de leurs parents pour les aider à choisir les parcours les plus adaptés.

Les dossiers d'inscription sont à retirer à partir du début du mois de juin pour l'année scolaire suivante. Les inscriptions sont closes au 20 juin. Les inscriptions complémentaires ont lieu jusqu'au 30 septembre.

Passée la date du dernier jour de réinscription des élèves en cours de scolarité, les places libres seront attribuées à de nouveaux élèves. Les élèves ayant omis de se réinscrire sans justificatif ne pourront être réintégrés que si des places sont disponibles après inscription des nouveaux élèves. Une réinscription sous réserve de confirmation est possible pour les étudiants en attente d'une intégration dans un autre établissement. La demande doit en être faite par écrit au Directeur.

# 7-2-2 Classes à Horaires aménagés

Le Conservatoire de Villefranche propose un cursus à horaires aménagés à dominante instrumentale en partenariat avec le groupe scolaire Dumontet.

Ce cursus concerne les niveaux CE1 à CM2 et suit les dispositions indiquées dans la Convention signée entre la Communauté d'agglomération et l'Inspection d'académie du Rhône. Il s'adresse exclusivement aux enfants domiciliés sur le territoire de la Communauté d'agglomération de Villefranche.

Les élèves souhaitant suivre ce cursus doivent s'inscrire dans les délais impartis aux tests de recrutement qui ont lieu au troisième trimestre de l'année scolaire.

Les tests sont organisés chaque année pour le niveau CE1. Ils sont organisés pour les niveaux CE2, CM1 et CM2 selon les places disponibles dans les disciplines demandées.

Les tests portent sur les aptitudes musicales générales des enfants ainsi que sur leur niveau scolaire.

L'admission en cursus à horaires aménagés est prononcée par la Commission d'admission constituée comme suit :

- l'inspecteur (trice) de circonscription ou son représentant, président de la Commission
- le directeur du Conservatoire et deux enseignant(e)s
- deux représentants de l'équipe des maîtres de l'école dont le directeur (trice), l'un au moins étant titulaire d'une classe à horaires aménagés ;
- le conseiller pédagogique d'éducation musicale concerné ;
- deux représentant(e)s des parents d'élèves désignés par l'inspecteur d'académie parmi les parents siégeant au conseil départemental de l'éducation nationale.

#### 7-2-3 Classes à aménagement d'horaires

Le Conservatoire de Villefranche propose un cursus avec aménagement d'horaires pour les niveaux 6<sup>ème</sup> à 3<sup>ème</sup> en partenariat avec le Collège Claude-Bernard.

Il s'adresse aux élèves issus des classes à horaires aménagés primaire ainsi qu'à de nouveaux élèves issus ou non de la Communauté d'agglomération, dans la limite des places disponibles. Les élèves souhaitant suivre ce cursus doivent s'inscrire dans les délais impartis aux tests de recrutement qui ont lieu au troisième trimestre de l'année scolaire.

Pour les élèves déjà inscrits au Conservatoire, le recrutement se fait sur la base d'un bilan interne de compétences musicales et d'un entretien de motivation avec le Directeur.

Pour les élèves extérieurs au Conservatoire, le recrutement se fait sur bilan de compétences musicales à partir d'un niveau pré requis. Un entretien de motivation avec le Directeur pourra compléter ce bilan.

# **7-3 Droits d'inscription**

Les droits d'inscription sont composés des frais de dossier et de la cotisation annuelle.

Les droits d'inscriptions sont fixés par délibération du Conseil communautaire.

La délibération fixe également les cas d'aménagement de ces droits. Ils concernent les inscriptions tardives ainsi que les arrêts pour raison de force majeure dûment justifiée.

Le tarif appliqué est déterminé par l'adresse du foyer de l'élève au moment de l'établissement du titre de recette.

# 7-3-1 Cours traditionnels

Pour les élèves domiciliés sur le territoire de la Communauté d'agglomération, les cotisations sont calculées sur la base du quotient familial.

Les cotisations dues par les élèves domiciliés hors de la Communauté d'agglomération de Villefranche sont forfaitaires. Par convention avec la Communauté d'Agglomération de Villefranche, les communes peuvent participer aux coûts de cotisations des élèves et aux frais de fonctionnement de l'école de musique.

#### 7-3-2 Classes à horaires aménagés

Les élèves des classes à horaires aménagés sont exemptés de cotisation annuelle mais pas des frais de dossier. En cas de pratique d'une discipline supplémentaire, elle est assimilée à un cours traditionnel et donne lieu à une cotisation.

#### 7-3-3 Classes à Aménagement d'horaires

Les élèves inscrits en classes à aménagement d'horaires sont assimilés aux élèves en cours traditionnels et doivent acquitter l'intégralité des droits d'inscription.

# **7-4 Règlement des droits d'inscription**

#### 7-4-1 Période d'essai

Les familles ont un délai de 4 semaines à partir du 1<sup>er</sup> cours pour décider du maintien de l'élève au Conservatoire.

Passé ce délai, les droits d'inscription sont dus en totalité. Dans le cas contraire, seuls les frais de dossier sont dus.

#### 7-4-2 Paiement des droits

Le paiement des droits d'inscription est effectué auprès du Trésor Public chargé des recouvrements. Il doit intervenir sous 21 jours à réception de la facture et en un seul versement. Pour un aménagement du règlement des droits d'inscription, une demande écrite et motivée doit être adressée au Trésor Public qui la valide ou non. A défaut du paiement des droits d'inscription dans les délais fixés ou convenus avec le Trésor Public, l'élève ne peut plus être admis à suivre les cours du Conservatoire tant que les sommes dues n'ont pas été recouvrées par la Trésorerie. En cas de droits d'inscription non acquittés au 30 juin de l'année en cours, l'élève ne peut pas être réinscrit au Conservatoire l'année scolaire suivante.

# **7-5 Location d'instrument**

La location d'instrument fait l'objet d'un règlement joint en annexe au présent document et précisant les conditions d'attribution aux élèves.

#### 7-5-1 Principes généraux

Les instruments sont loués prioritairement aux élèves débutants mineurs résidant sur le territoire de la Communauté d'agglomération de Villefranche.

Dans la limite du parc instrumental existant, la location de l'instrument est consentie pour la durée de l'année scolaire en cours, de la date de remise de l'instrument au 31 août suivant. La location peut être renouvelée dans la mesure de la disponibilité des instruments. Sont exclus du prêt : percussions, piano, guitare, flûte à bec, accordéon.

#### 7-5-2 Responsabilités

L'emprunteur doit obligatoirement souscrire une assurance pendant toute la durée de la mise à disposition de l'instrument. L'attestation lui sera demandée lors de la remise de l'instrument. En cas de perte, de vol ou de détérioration grave due à un mauvais usage ou un mauvais entretien, l'emprunteur supportera les conséquences financières du rachat de l'instrument ou de sa réparation.

#### 7-5-3 Droits de location

Les droits de location sont constitués de la cotisation annuelle et du forfait annuel de révision. La cotisation annuelle est calculée en multipliant le nombre de mois de location jusqu'au terme de l'année scolaire par le tarif mensuel en vigueur. Tout mois commencé est dû. La location démarre à la date de remise de l'instrument au locataire.

Le paiement des droits de location est effectué en une seule fois auprès du Trésor Public, chargé des recouvrements. Il doit intervenir sous 21 jours à réception de l'avis des sommes à payer.

#### **7-6 Bibliothèque**

La bibliothèque du Conservatoire dispose d'un fonds documentaire propre acquis sur le budget de l'établissement ou par diverses donations. L'intégralité du fonds est consultable sur le site Internet de la Médiathèque de Villefranche avec laquelle elle est en réseau (www.mediathequevillefranche.com).

#### 7-6-1 Inscription, consultation et prêt aux élèves

Le droit d'inscription à la bibliothèque est intégré à l'inscription au Conservatoire. Les documents sont consultables aux heures d'ouverture en présence de la responsable.

L'emprunt de documents donne lieu à l'établissement d'une carte individuelle. Les modalités de fonctionnement et de prêt sont précisées dans le règlement intérieur affiché à la bibliothèque et disponible sur demande au secrétariat du Conservatoire.

#### 7-6-2 Prêt aux enseignants

Après obtention d'une carte individuelle, les enseignants du Conservatoire peuvent emprunter tous les documents de la bibliothèque (sauf usuels et documents en réserve) sans restriction de nombre et de durée.

Cette carte permet également d'emprunter les documents musicaux à l'Espace Multimédia de la Médiathèque de Villefranche aux conditions de quantité et de durée appliquée à tous les adhérents.

# **8 – DISPOSITIONS DIVERSES**

#### Absence d'un enseignant

En cas d'arrêt maladie, l'enseignant n'est pas tenu de remplacer ses cours. En cas d'arrêt maladie excédant deux semaines, un remplaçant est nommé sur l'initiative du Directeur en fonction des possibilités existantes.

Les absences imprévues d'enseignants sont indiquées par voies d'affichage dès que le secrétariat en a connaissance. Le Conservatoire s'efforce de prévenir les élèves individuellement sans que cela constitue une obligation.

#### Rencontres avec les enseignants

Les rencontres avec les enseignants ne doivent pas avoir lieu sur le temps imparti pour les cours. Les parents doivent prendre rendez-vous directement avec l'enseignant.

#### Changement d'adresse

Tout élève ou représentant légal qui change d'état civil, de domicile ou de coordonnées téléphoniques doit en informer sans délai le Conservatoire par écrit. Le Conservatoire décline toute responsabilité sur les conséquences éventuelles du non respect de cette disposition.

#### Prêt de salle

En fonction des disponibilités, des salles peuvent être mises à disposition des élèves qui en font la demande.

Toute clé prêtée par l'administration doit être restituée à la fin de la séance de travail. Si l'élève souhaite se faire accompagner de personnes extérieures, il doit en demander l'autorisation au Directeur. L'élève sera considéré comme seul responsable des dommages éventuellement occasionnés.

#### Prêt d'instruments

Dans la limite des disponibilités du Conservatoire et pour des projets ponctuels, des instruments peuvent être mis à disposition des élèves à titre gratuit.

L'emprunteur devra souscrire une assurance pour la durée de la mise à disposition.

#### Carte d'élève

Une carte individuelle d'adhérent peut être remise aux élèves qui en font la demande. Elle permet notamment de bénéficier de réductions dans certains magasins de musique.

#### Photocopies

Conformément au Code de la Propriété Intellectuelle, l'usage public de photocopies de partitions éditées est strictement interdit.

Les élèves ou responsables légaux doivent se procurer les partitions demandées par les enseignants dans les meilleurs délais.

En cas de non respect de cette clause, la responsabilité de l'élève pourra être engagée.

#### Responsabilités et assurances

Les élèves ou les responsables légaux doivent souscrire pour l'année scolaire :

- une assurance « responsabilité civile » pour les dommages qu'ils provoqueraient dans

l'établissement en dehors des activités sous la responsabilité de la communauté d'agglomération ; - une assurance individuelle - accidents corporels notamment pour couvrir les risques lors des manifestations extérieures du Conservatoire.

Le Conservatoire et la Communauté d'agglomération ne peuvent être tenus responsables des accidents corporels survenus à l'intérieur du Conservatoire en dehors des heures de cours ou lors d'activités hors du Conservatoire. La même disposition s'applique pour le vol et la détérioration de biens personnels.

Les parents doivent déposer et reprendre leur enfant à l'heure fixée pour le début et la fin du cours. Ils doivent s'assurer de la présence de l'enseignant. A l'issue de chaque cours, les élèves sont placés sous la responsabilité de leurs parents.

#### Droits à l'image et à l'enregistrement

En s'inscrivant au Conservatoire, les élèves ou leurs représentants légaux acceptent d'être photographiés, filmés ou enregistrés. Ces captations peuvent être utilisées par le Conservatoire uniquement dans le cadre d'actions de communication ou de promotion sans avoir à demander d'autorisation préalable aux élèves ou représentants légaux.

Tout refus de droit à l'image et à l'enregistrement doit être expressément notifié par écrit au Conservatoire.

Annule et remplace le règlement intérieur du 28 mars 1988.